# Berlin.de

# **Kraftfahrzeug außer Betrieb setzen (Kfz abmelden)**

\*+++ Hinweis aufgrund der Corona-Pandemie +++\*

Das Landesamt für Bürger- und Ordnungsangelegenheiten hat eine Info-Seite für alle Bürgerinnen und Bürgern online gestellt unter [[https://www.berlin.de/labo/aktuelles/einschraenkung-des-dienstbetriebes-906965. php | Einschränkung des Dienstbetriebes]].

\*++++++++++++++++++++++++++++++++++++++++++++++++++++++++++ ++++++\*

Sie können Ihr Auto oder Motorrad oder anderes Kraftfahrzeug außer Betrieb setzen, zum Beispiel

\* wenn Sie beabsichtigen, es zu verkaufen

\* wenn Sie es vorübergehend nicht nutzen oder

\* wenn Sie es verschrotten lassen.

Statt ?außer Betrieb setzen? sagt man auch ?stilllegen? oder ?abmelden?.

Nach der Außerbetriebsetzung müssen Sie für das Fahrzeug keine Versicherung und keine Steuern mehr zahlen. Von der Außerbetriebsetzung informieren wir deshalb

\* Ihre Kfz-Versicherung und

\* die Zollverwaltung, die die Kfz-Steuer erhebt.

Das außer Betrieb gesetzte Fahrzeug darf jedoch auf öffentlichen Straßen nicht mehr gefahren oder abgestellt werden.

Für die erneute Wiederzulassung des Fahrzeuges auf den gleichen Halter kann das Kennzeichen für 12 Monate reserviert werden. Für nicht in Berlin registrierte Fahrzeuge kann grundsätzlich keine Reservierung veranlasst werden. Sofern Sie das bisherige Kennzeichen für ein anderes Fahrzeug verwenden möchten, ist die Reservierung durch die Bürgerämter nicht möglich. In diesen Fällen können Sie im Nachgang der Außerbetriebsetzung das Kennzeichen online reservieren. Wir weisen darauf hin, dass die Online-Reservierung zeitnah durchgeführt werden sollte. Des Weiteren kann die Reservierung direkt bei der Zulassungsbehörde, ebenso im Rahmen der Außerbetriebsetzung, vorgenommen werden. Die Reservierungsdauer für die Reservierung auf ein anderes Fahrzeug beträgt acht Wochen. Ein Anspruch auf eine Zuteilung des reservierten Kennzeichen besteht allerdings nicht.

Die Außerbetriebsetzung eines Fahrzeuges mit Wechselkennzeichen ist ausschließlich bei der KFZ-Zulassungsbehörde möglich!

Seit dem 01.10.2017 ist es möglich, Fahrzeuge online außer Betrieb zu setzen. Bitte beachten Sie, dass hier andere Voraussetzungen gelten.

#### **Voraussetzungen**

Vollständigkeit der beizubringenden Unterlagen!

Sofern die unten genannten erforderlichen Unterlagen unvollständig sind oder ein Fahrzeugdiebstahl vorliegt, ist die Außerbetriebsetzung nur bei der KFZ-Zulassungsbehörde möglich. Weitere Informationen finden sie auf der Seite zur Dienstleistung: Kraftfahrzeug außer Betrieb setzen, unvollständige Unterlagen

[http://www.berlin.de/labo/mobilitaet/kfz-zulassung/dienstleistungen/service. 274726.php/dienstleistung/325881/ ].

#### **Erforderliche Unterlagen**

- $\Box$  Zulassungsbescheinigung Teil I, soweit vorhanden mit Anhängerverzeichnis
- ggf. Fahrzeugschein, soweit vorhanden mit Anhängerverzeichnis und Fahrzeugbrief
- beide Kennzeichenschilder bzw. das Kennzeichenschild bei einem Motorrad oder Leichtkraftrad
- $\Box$  ggf. Verbleibs- oder Verwertungsnachweis Liegt kein Verwertungsnachweis vor, geht die Zulassungsbehörde davon aus, dass das Fahrzeug nicht verwertet wurde.

### **Gebühren**

7,50 Euro für die Außerbetriebsetzung 12,60 Euro für die Außerbetriebsetzung mit Verwertungsnachweis

### **Rechtsgrundlagen**

- Fahrzeug Zulassungsverordnung FZV *http://www.gesetze-im-internet.de/fzv\_2011/\_\_14.html*
- Straßenverkehrszulassungsordnung StVZO *http://www.gesetze-im-internet.de/stvzo\_2012/*
- [Verordnung über die Überlassung und umweltver](http://www.gesetze-im-internet.de/fzv_2011/__14.html)trägliche Entsorgung von Altautos -AltAutoV-

*http://www.gesetze-im-internet.de/altautov/*

[Gebührenordnung für Maßnahmen im Stra](http://www.gesetze-im-internet.de/stvzo_2012/)ßenverkehr (GebOSt) *http://www.gesetze-im-internet.de/stgebo\_2011/BJNR009800011.html*

### **We[iterführende Informationen](http://www.gesetze-im-internet.de/altautov/)**

[Dienstleistung: Kraftfahrzeug außer Betrieb setzen, unvollständi](http://www.gesetze-im-internet.de/stgebo_2011/BJNR009800011.html)ge Unterlagen *http://www.berlin.de/labo/mobilitaet/kfz-zulassung/dienstleistungen/service.2 74726.php/dienstleistung/325881/*

# **al** Berlin**.**de

## **Link zur Online-Abwicklung**

http://www.berlin.de/labo/mobilitaet/kfz-zulassung/dienstleistungen/service.27472 6.php/dienstleistung/326618/

## **Hinweise zur Zuständigkeit**

Die Dienstleistung kann bei Vorlage aller Unterlagen, einschließlich der Nummernschilder mit unbeschädigten Siegelplaketten, bei einer der unten stehenden Behörden in Anspruch genommen werden.

# **Informationen zum Standort**

# **Bürgeramt 2 (Lichtenberg)**

## **Anschrift**

Normannenstr. 1-2 10367 Berlin

## **Aktuelle Hinweise zu diesem Standort**

Zur Eindämmung der Verbreitung des Corona-Virus und zum Schutz der Bevölkerung und der Mitarbeitenden galten seit 18.03.2020 besondere Einschränkungen. Das Bezirksamt Lichtenberg hat in seiner Sitzung am 28.04.2020 ein ?vorsichtiges Hochfahren? der Verwaltungsdienstleistungen beschlossen.

Die Bürgerämter arbeiten derzeit in einem eingeschränkten Dienstbetrieb Die Leistungserbringung erfolgt dabei für die Bürgerinnen und Bürger und für unsere Beschäftigten unter Einhaltung der derzeitig geltenden Arbeitsschutz- und Hygienestandards.

Weiterhin gilt die Minimierung von persönlichen Kontakten.

Der eingeschränkte Dienstbetrieb bedeutet, dass derzeit nur eine begrenzte Zahl an Terminen vergeben werden darf, um die Abstandsregelungen auch in den Wartebereichen einzuhalten. Zur Steuerung der Kundenströme können daher derzeit auch keine Termine vor Ort vergeben werden.

Bitte haben Sie Verständnis, dass immer nur eine begrenzte Anzahl von Personen in den Wartebereich (immer zu Ihrem Termin) eingelassen werden kann, um die Abstandsregelungen sicherzustellen. Dies erfolgt durch eine Sicherheitskraft. Bei einer persönlichen Vorsprache bitten wir um die Einhaltung von Sicherheitsabständen im Wartebereich und Beachtung der Nies- und Hustetiketten.

## Wenn Sie sich entscheiden, vor Ort in den Dienstgebäuden eine Mund-Nasen-Bedeckung zu tragen, unterstützen Sie uns sehr.

Wo dies rechtlich möglich ist, sollen Leistungen möglichst schriftlich abgewickelt werden.

Berlin.de

Derzeit gelten folgende Regelungen:

1. Die Bearbeitung von Anliegen wie z.B. Anmeldung einer Wohnung,

Beantragung oder Abholung eines Personalausweises oder Reisepasses erfolgt nur mit Termin. Eine Bedienung spontan vorsprechender Kundinnen und Kunden erfolgt nicht.

2. Terminvereinbarungen sind wie folgt möglich.

online im Internet über die Bürgeramtsstandorteüber das Bürgertelefon 115 Bitte beachten Sie jedoch, dass das Terminangebot auch weiterhin eingeschränkt ist.

3. Notfallkunden und -kundinnen wenden sich bitte telefonisch an folgende Notfall-Hotlinenummern:

? (030) 90296 7803

? (030) 90296 7804.

Die Mitarbeitenden sind montags, mittwochs und freitags von 07.30 Uhr bis 13.00 Uhr sowie dienstags und donnerstags von 11.00 Uhr bis 17.00 Uhr telefonisch erreichbar.

Als Notfallkunden und -kundinnen gelten diejenigen, die nach einem Verlust von Personaldokumenten ein oder mehrere neue Dokumente beantragen möchten, oder Kunden, die für eine bevorstehende Reise zwingend erforderliche Dokumente für sich und ihre minderjährigen Familienangehörigen benötigen. Voraussetzung dabei ist, dass vor dem Reiseantritt (berlinweit) kein freier Termin buchbar ist und zum Termin die entsprechenden Reiseunterlagen vorgelegt werden.

4. Folgende Dienstleistungen können schriftlich (Post, Fax, E-Mail) beantragt werden:

1. Meldebescheinigung2. Wegzug ins Ausland3. Abmeldung einer

Nebenwohnung4. Gewerbezentralregisterauszug5. Melderegisterauskünfte6.

Anforderung der Steueridentifikationsnummer7. Anzeige des Verlustes von DokumentenNachreichung einer WohnungsgeberbescheinigungBefreiung von der Ausweispflicht.Für die Anträge unter 1 bis 7 sind folgende Unterlagen beizufügen: ? ausgefüllte und unterschriebene Anträge

? Kopie des Ausweises oder Reisepasses

Die Antragsformulare, Zahlungshinweise, Postanschrift, Faxnummer und

E-Mail-Adresse finden Sie unter: Service-Portal Berlin.

Bitte beachten Sie, dass einige Dienstleistungen gebührenpflichtig sind.

5. Informationen zum berlinpass

Aufgrund der andauernden Situation ausgelöst durch den Corona-Virus gilt für die Ausstellung von berlinpässen folgendes abweichendes Verfahren, das weiterhin bis zum 31. Dezember 2020 gültig ist:

berlinpässe, die in den nächsten Wochen auslaufen bzw. die seit März 2020 ausgelaufen sind, werden von den Berliner Bürgerämtern vorerst nicht verlängert. Sie behalten erst einmal ihre Gültigkeit. Der Erwerb des Berlin-Ticket S ist auch

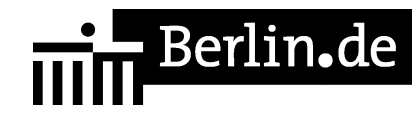

mit einem abgelaufenen berlinpass möglich. Die zusätzliche Vorlage eines aktuell gültigen Leistungsbescheides ist nicht erforderlich.berlinpässe werden in den Berliner Bürgerämtern vorerst nicht neu ausgestellt. Das Berlin-Ticket S kann auch ohne berlinpass direkt bei den Berliner Verkehrsbetrieben erworben werden. Dazu müssen die anspruchsberechtigten Personen den Leistungsbescheid mit sich führen und Ihre Bedarfsgemeinschaftsnummer, das Aktenzeichen oder die Wohngeldnummer auf dem Berlin-Ticket S eintragen. Den Berliner Verkehrsbetrieben wurden entsprechende Informationen über die Gewährung der berlinpass-relevanten Leistungen zur Verfügung gestellt.

Die Bürgerämter sind per E-Mail E-Mail erreichbar.

## **Sonstige Hinweise zum Standort**

Wir bitten die Kunden mit Termin um rechtzeitiges Erscheinen (ca. 5 Minuten vorher). Sie werden über Ihre Vorgangsnummer aufgerufen und können gleich im Warteraum Platz nehmen.

Der Aufruf erfolgt optisch und mit Signalton über die Aufrufanlage.

Dokumentenabholer und Berlinpass-Kunden benötigen keinen Termin. Bitte melden Sie sich am Empfangstresen zum Erhalt einer Wartenummer.

Nachgewiesene dringende Angelegenheiten

[http://www.berlin.de/ba-lichtenberg/verwaltung/behoerdenwegweiser/buergeramt. html#notfall] werden noch am Tag Ihrer Vorsprache, verbunden mit einer Wartezeit bearbeitet.

Dienstleistungen ohne notwendige Terminvereinbarung - für alle Berliner Bürgerämter geltend. [http://www.berlin.de/ba-lichtenberg/verwaltung/behoerdenwegweiser/buergeramt. html#ohnetermin]

Dienstleistungen ohne persönliche Vorsprache (schriftlicher Antrag ausreichend) [http://www.berlin.de/ba-lichtenberg/verwaltung/behoerdenwegweiser/buergeramt. html#ohnevorsprache]

Ein Fotoautomat ist vorhanden.

## **Barrierefreie Zugänge**

Der Zugang zur Einrichtung ist Rollstuhlgerecht. Ein ausgewiesener Behindertenparkplatz ist vorhanden. Ein rollstuhlgerechtes WC ist vorhanden.

# **Öffnungszeiten**

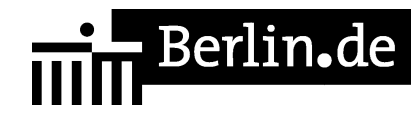

Montag: 07:30-15:30 Uhr (nur mit Termin) Dienstag: 10:00-18:00 Uhr (nur mit Termin) Mittwoch: 07:30-14:00 Uhr (nur mit Termin) Donnerstag: 10:00-18:00 Uhr (nur mit Termin) Freitag: 07:30-13:00 Uhr (nur mit Termin)

## **Nahverkehr**

S-Bahn Frankfurter Allee: S8, S9, S41, S42, S46, S85 U-Bahn Frankfurter Allee: U 5 Tram Rathaus Lichtenberg: M 13, 16, (Möllendorffstr.)

## **Kontakt**

Telefon: (030) 115 Informationen zum 115 Service-Center: http://www.berlin.de/115/ Fax: (030) 90296-776611 Internet: https://www.berlin.de/ba-lichtenberg/service/buergeraemter/artikel.321076.php E-Mail: post.buergeramt@lichtenberg.berlin.de

## **Zahlungsarten**

Am Standort kann nur mit girocard (mit PIN) bezahlt werden.

PDF-Dokument erzeugt am 29.10.2020